## RAAS ELECTRONIC MAINTENANCE LOG APP

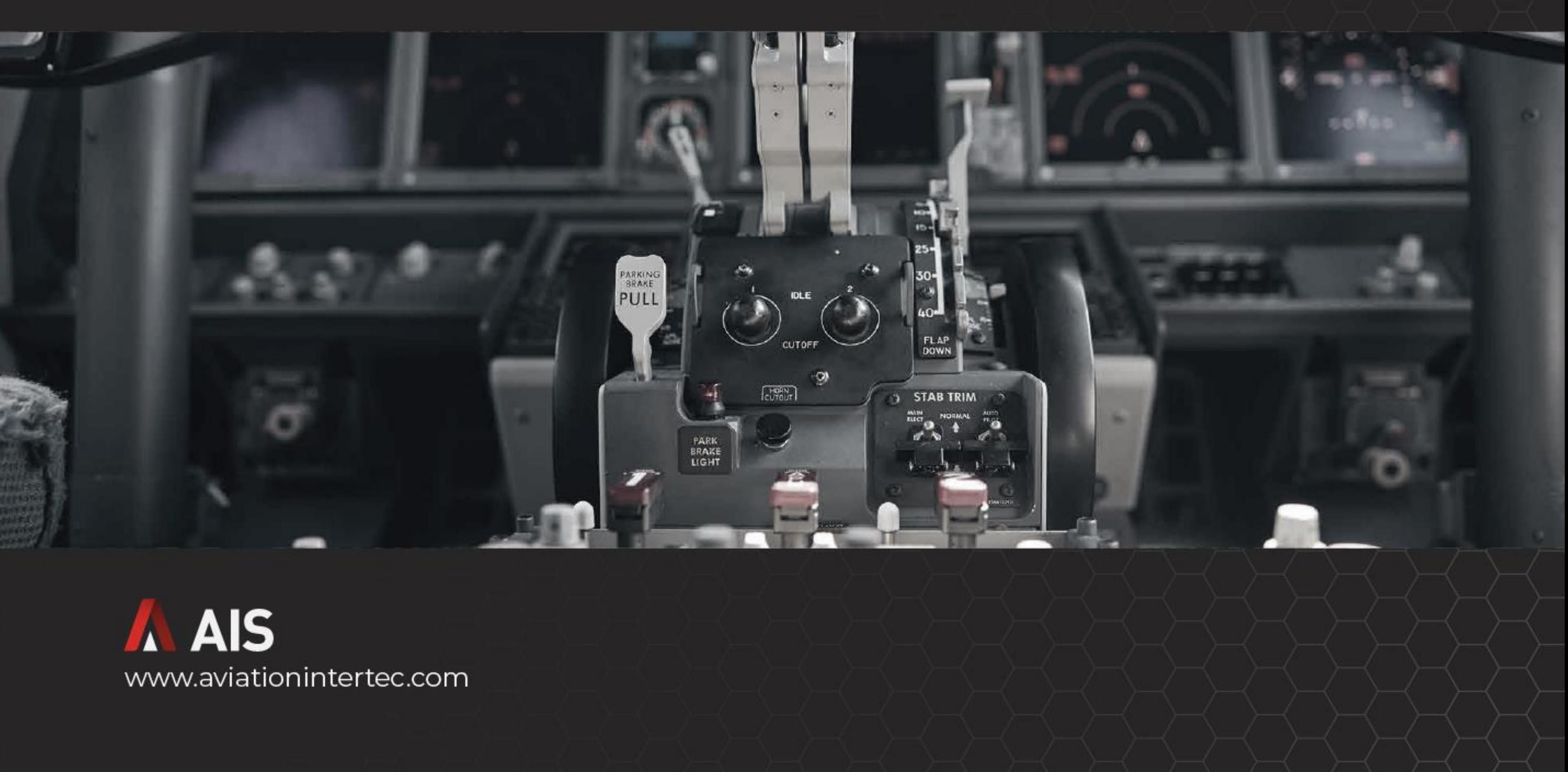

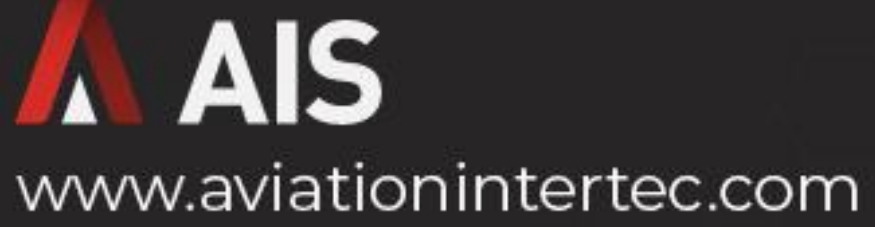

## **EML Application**

**RAAS' Electronic Maintenance Log** (EML) is a tablet app designed for flight crews that enables various Ops-facing RAAS functions in an offline environment. The EML displays maintenance releases / certificates of return to service, next due maintenance items and outstanding deferrals. The EML also allows collection of defect reports, and allows compliance with Operational & Mechanical (O&M) procedures via direct e-signing.

The EML retrieves data from your RAAS database and maintains it locally, allowing for data review and input even when offline. When connectivity between the EML app and the main RAAS database is available, data is synchronized. For example, any defect reports created while offline will synchronize to the RAAS host and consequently appear in the RAAS Discrepancies module.

Data connectivity is via any communication method supported by the device the EML is installed on. Both wifi and tethered installations are supported. Data displayed within the EML relates to one specific aircraft and a variety of settings within RAAS allow customers to tailor how information is displayed in the EML.

# **O** Hours: 24845.29

**Details:** 

ATA: 25-00 Part Number: In-House Task 25-13 Serial Number: 4278 (C-GLQR 816) Position:

**Details:** 

ATA: 53-10 Part Number: 000-53-210-700-A01 Serial Number: 4278 Position:

**△** Details:

524001E202-A-00

 $\bigstar$ AW RELEASES

#### **RAAS**

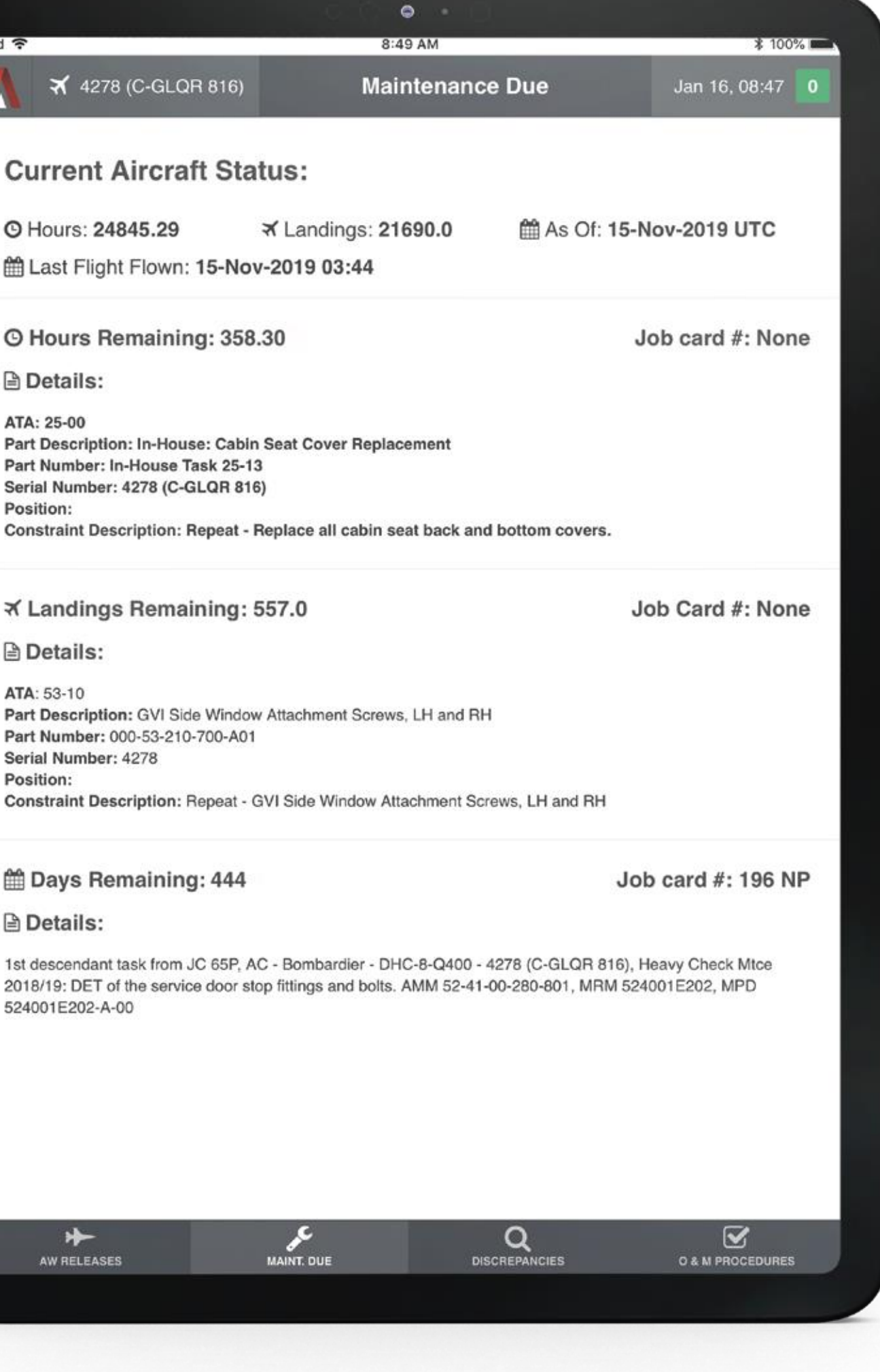

During regular operations flight and cabin crews can create new discrepancy reports or add information to existing reports.

In RAAS, defect reports are listed and can be reviewed in the Discrepancies module. Maintenance Control or Tech Ops can review, close or defer. When a defect report is deferred all pertinent data is automatically transferred to a work order.

When a defect is rectified, closed or deferred, or a deferral is closed, the status update is visible on the EML app once the app synchronizes with the RAAS host.

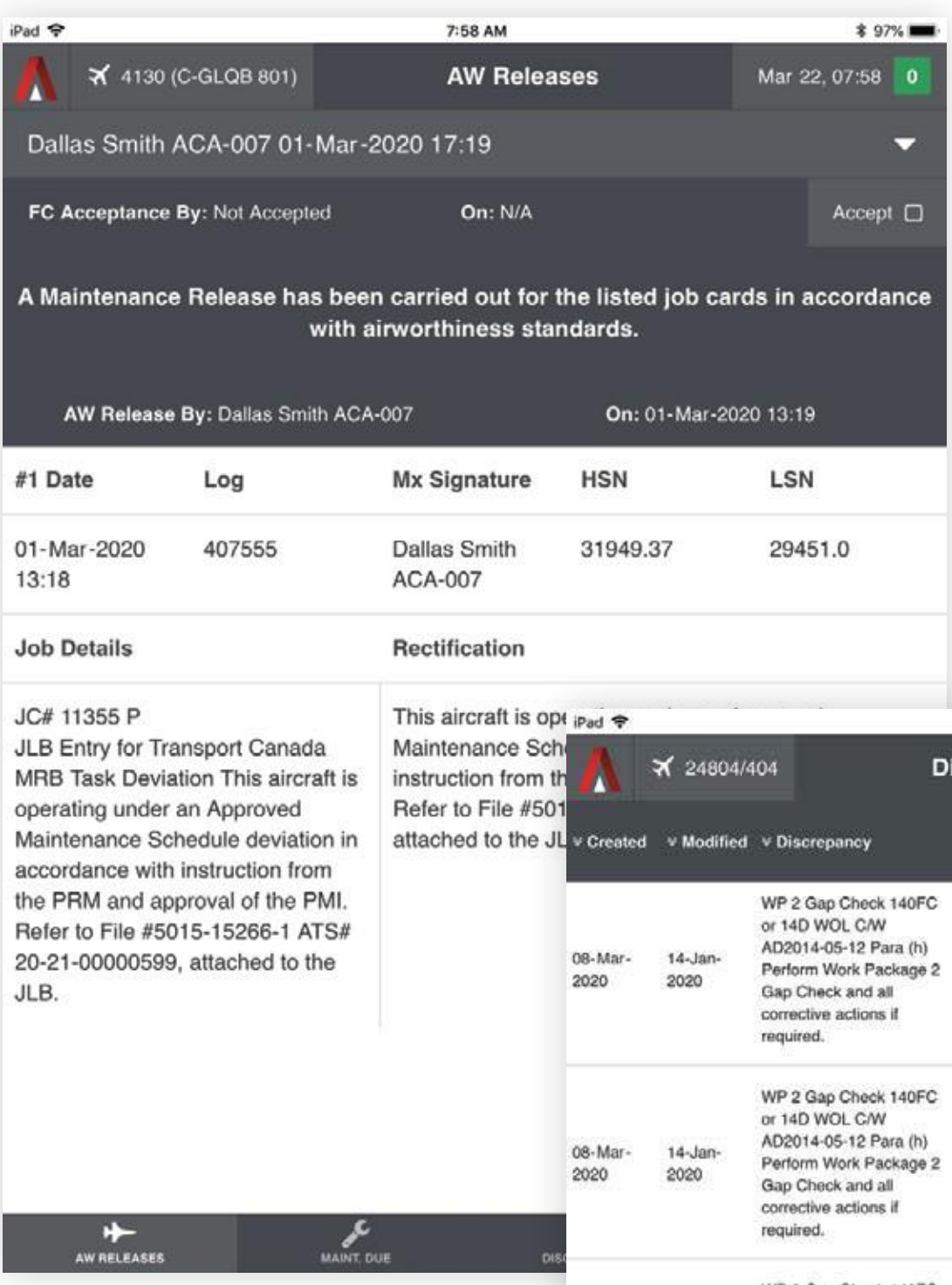

#### **RAAS**

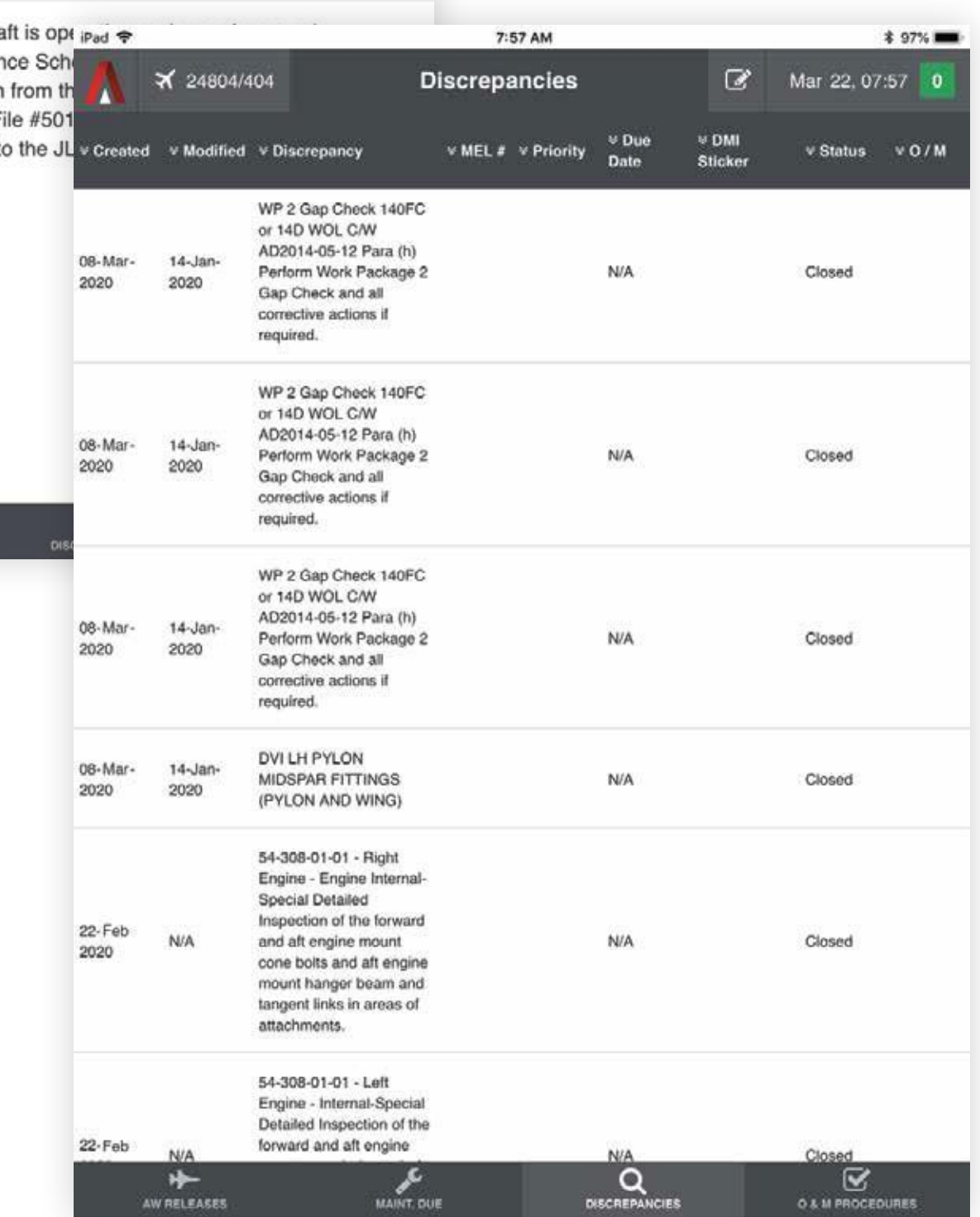

#### **Maintenance Releases**

Maintenance Releases, often referred to as Certificate of Return to Service (CRS), are electronically generated in RAAS and are in-turn transferred to the EML for review and [optional] flight crew acceptance. Specific terminology used ("CRS" vs. "Maintenance Release") is customizable per each RAAS customer, as is the specific verbiage of the release statement.

### **Defect Reporting**